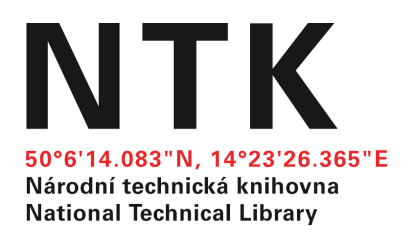

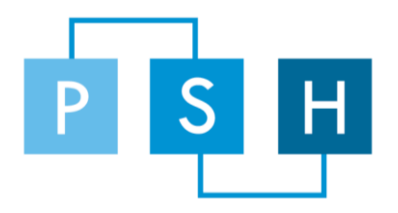

# Zásady pro vytváření Polytematického strukturovaného hesláře (PSH)

## 2012

**ÚVOD**

Zásady pro vytváření Polytematického strukturovaného hesláře (PSH) vycházejí ze stejnojmenných zásad publikovaných v roce 1996. Zásady pro vytváření PSH jsou nezbytné pro zajištění správného vývoje a zajištění kontinuity rozvoje PSH. Zásady slouží ke snadné orientaci v problematice tvorby PSH. Jsou určeny především katalogizátorům zajišťujícím rozvoj PSH. Součástí tohoto dokumentu je příloha *Postup při tvorbě nového hesla v databázi Aleph*, která je metodickou pomůckou pro tvorbu hesel PSH.

## **ÚČEL**

Při tvorbě nových hesel PSH je nutné přihlížet k účelům, pro které byl PSH vytvořen a pro které je nyní používán. Primárním účelem vzniku PSH bylo vytvořit systém hesel v přirozeném českém jazyce, který bude sloužit k indexaci a vyhledávání dokumentů v knihovnách s polytematickými fondy. V současné době je PSH vytvářen tak, aby sloužil zejména potřebám Národní technické knihovny a spolupracujícím institucím, které PSH využívají k věcnému popisu dokumentů. Vzhledem k tomu, že je potenciál PSH rozvíjen také v oblasti indexace a zpřístupňování webových dokumentů, mělo by se při tvorbě PSH přihlížet i k této skutečnosti. Nově byl PSH implementován na Univerzitě v Pardubicích, kde slouží k indexaci odborných profilů vědecko-výzkumných pracovníků univerzity. I v této oblasti se nyní při vytváření nových hesel PSH berou v úvahu specifické potřeby vědců.

## **ZÁKLADNÍ PRINCIPY TVORBY PSH**

#### **Použití přirozeného jazyka**

Hesla PSH jsou vytvářena v přirozeném jazyce v češtině a v angličtině. Anglické překlady českých termínů jsou prověřovány v databázi Předmětových hesel Kongresové knihovny<sup>1</sup>, v databázi národních autorit Národní knihovny ČR<sup>2</sup>, v anglické jazykové verzi Wikipedie<sup>3</sup> a pokud se katalogizátor rozhoduje mezi dvěma a více termíny, je možné použít jako ukazatel počet výskytů daného slova nebo slovního spojení ve vyhledávači Google<sup>4</sup>.

#### **Dynamičnost**

PSH je uzpůsoben k přidávání nové terminologie. Pravidelnou aktualizací hesláře by měl být vytvářen stav, kdy jsou nové výrazy doplňovány bez nutnosti podnikat větší revize a úpravy ve starší verzi.

#### **Hierarchická struktura PSH**

 $\overline{a}$ 

<sup>&</sup>lt;sup>1</sup> Classification Web [online]. 2012 [cit. 2012-11-27]. Dostupné z:<http://classificationweb.net/>

<sup>2</sup> *Databáze národních autorit NK ČR* [online]. 2009 [cit. 2012-11-27]. Dostupné z: <http://bit.ly/RfiXgU>

<sup>3</sup> *Wikipedia: The Free Encyclopedia* [online]. 2001 [cit. 2012-11-27]. Dostupné z: [http://en.wikipedia.org/wiki/Main\\_Page](http://en.wikipedia.org/wiki/Main_Page)

<sup>4</sup> *Google* [online]. 1998 [cit. 2012-11-27]. Dostupné z: https://www.google.com/

V PSH se vyskytují tři typy vztahů – hierarchické, ekvivalenční a asociační. Hierarchické vztahy patří k nejčastěji se vyskytujícím vztahům v systémech organizace znalostí. Představují vazby nadřazenosti a podřazenosti jednotlivých hesel. Každé heslo je v rámci hierarchie zařazeno na jedno místo v hesláři. Hierarchické vztahy vyjadřují příslušnost daného hesla do určité větve a pomáhá tak uživateli lépe se orientovat v konkrétních tématech (viz obr. č. 1). Při zařazování nového hesla PSH do hierarchické struktury je nutné velmi pečlivě dbát na to, aby tak bylo učiněno správně, v souladu s pravidly, neboť pozdější přesuny hesla jsou nepřípustné. Některá hesla mohou vykazovat vlastnosti, díky kterým by bylo možno heslo zařadit na více místech v hesláři. V takovém případě se rozhodujeme podle častějšího výskytu příslušnosti hesla v daném oboru, případně hledáme podobnost zařazení u již existujících hesel. Základní zásadou PSH je přidělit každému výrazu jen jedno základní místo v systému. Lexikální jednotky jsou v PSH hierarchicky uspořádány v šesti (výjimečně v sedmi) úrovních. První úroveň PSH obsahuje čtyřicet dva základních oblastí – témat, které se pak dále větví.

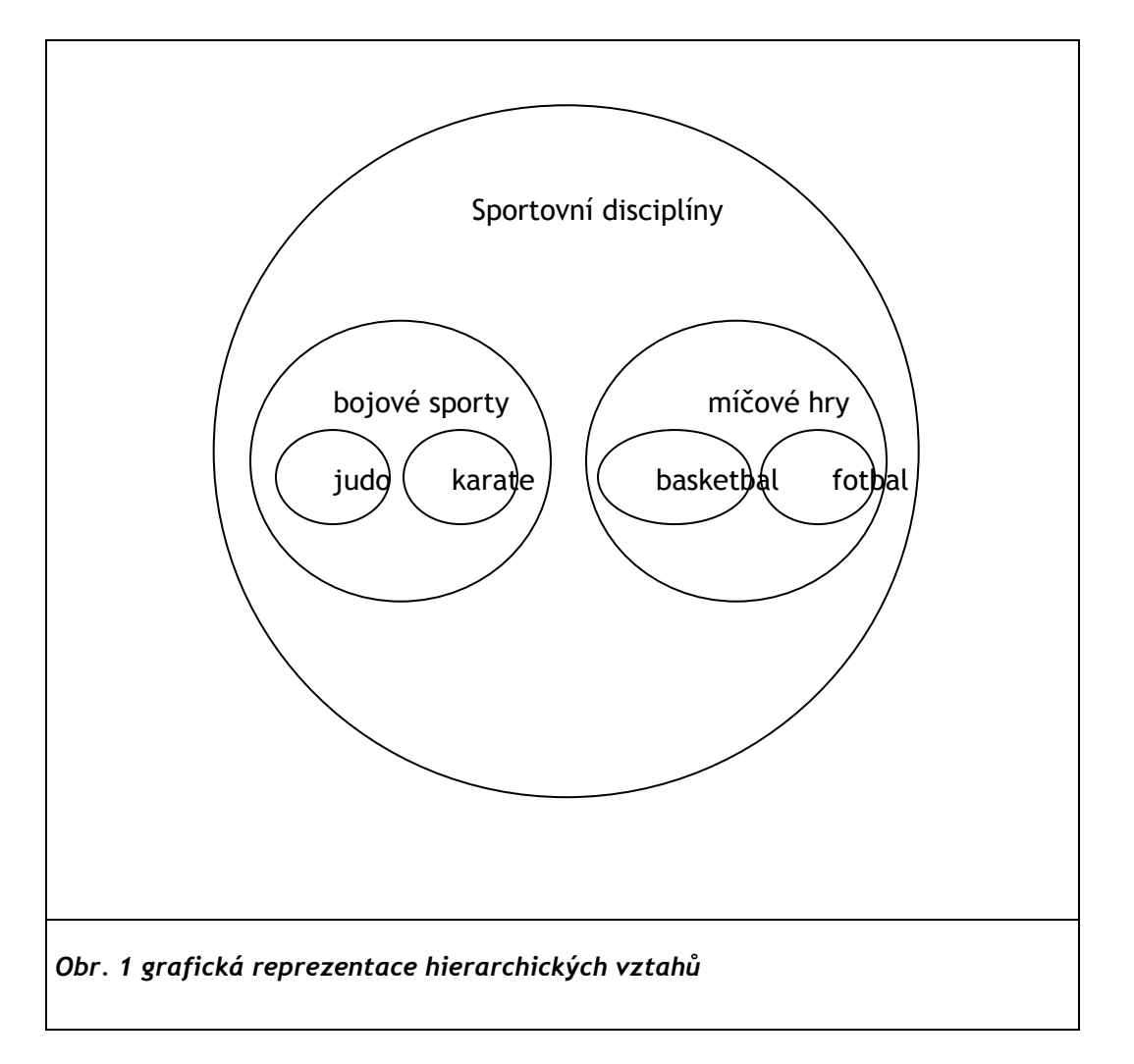

## **Tvorba odkazů**

210 mm

Kvalita hesláře je do značné míry také dána vztahy, které se v něm vyskytují. Proto je žádoucí k heslům přiřazovat všechny smysluplné asociativní vztahy a synonymní podoby hesla. V PSH se kromě hierarchických vztahů vyskytují také vztahy ekvivalenční a asociační.

Vztahy ekvivalence se používají pro synonymní tvary hesel. Máme-li tedy heslo *historie*, musíme mít na paměti i to, že uživatelé budou vyhledávat dokumenty také pod heslem *dějiny*.

Asociativní vztahy použijeme tehdy, pokud chceme uživatele upozornit na jiné heslo, které je určitým způsobem s heslem provázáno, ale vyskytuje se nejčastěji v jiné části hesláře (v jiné větvi). Například heslo *udržitelná architektura* zobrazuje asociaci na heslo *ekologické bydlení*. Odkazování by mělo vést na hesla, která jsou v úzkém pojmovém, nikoliv hierarchickém vztahu. Zásadně se neodkazuje na hesla nejblíže hierarchicky nadřazená a podřazená a na hesla v rámci stejné hierarchické skupiny.

## **VÝBĚR LEXIKÁLNÍCH JEDNOTEK**

PSH tvoří soubor lexikálních jednotek, které představují jednotlivá předmětová hesla. Nejjednodušší formou předmětového hesla je jednoslovné substantivum. Předmětová hesla mohou tvořit i víceslovná spojení, nejčastěji spojení adjektiv a substantiv (*jaderná fyzika*). U víceslovných spojení je jednoznačně preferovaný přirozený pořádek slov, ačkoliv u starších víceslovných lexikálních jednotek lze narazit na substantivní inverzi (*počítačové sítě bezdrátové*). Zřídka se v hesláři vyskytují hesla tvořená frází se spojkou (*elektřina a magnetismus*) či předložkou (*elektrický proud v kapalinách*).

#### **Pravidla pro výběr lexikálních jednotek**

- Lexikální jednotky vybíráme výhradně ze spisovné slovní zásoby.
- Lexikální jednotky stručně a výstižně vystihují obsah či podstatu pojmu a je vyjádřena co nejmenším počtem slov, nejlépe jedním.
- Lexikální jednotky jsou vytvářeny v substantivním tvaru.
- Upřednostňujeme ty lexikální jednotky, které používají uživatelé při formulaci rešeršního dotazu (analýza uživatelských dotazů).
- Přihlížíme k četnosti výskytu vybraných lexikálních jednotek v tradičních, ale i webových dokumentech.
- Prověřujeme vztahy nových výrazů k již existujícím lexikálním jednotkám.

#### **Doporučení pro vyloučení lexikálních jednotek**

PSH je předmětový heslář, který je zaměřen na oblasti lidského poznání. Do PSH nejsou zařazovány lexikální jednotky geografické (*Tábor*), personální (*Janák, Pavel*), korporativní (*Asociace knihoven České republiky*), ani chronologické (*1986*), tedy takové charakteristiky, které mohou být vyjádřeny v rámci jiného popisu (v rámci jiných polí popisu).

V PSH se nedoporučuje používat:

- slangové nebo žargonové výrazy,
- zastaralé termíny což ovšem neznamená vyřazování termínů, které již v hesláři existují a měly své užití v jiné době. Hesla pokud možno nerušíme, zařazení "moderních termínů" řešíme přiřazením nepreferovaného znění, tedy ekvivalenčního vztahu k již existujícímu, byť zastaralému heslu. V některých případech (zejména při spolupráci s Univerzitou Pardubice) je možné provést změnu a z původně preferovaného znění vytvořit znění nepreferované.
- vícevýznamové výrazy (*čtečky*),
- obecné a obtížně definovatelné výrazy (*obvody*),
- příliš speciální a podrobné termíny (*šeradování*),
- zřídka užívané výrazy a neodborné či nesprávně definované termíny (*markotáž, knihovnická věda*),
- označení profesních skupin (*knihovníci*),
- názvy produktů (*iPad*).

#### **Jednotné a množné číslo**

Lexikální jednotky jsou vytvářeny v 1. pádě množného čísla. Množné číslo se používá vždy, když je lexikální jednotka počitatelným podstatným jménem. Lexikální jednotky v 1. pádě jednotného čísla uvádíme u:

- nepočitatelných podstatných jmen (*vzduch*),
- abstraktních pojmů (*počasí*),
- specifických výrazů pro látky, sloučeniny a směsi (*uhlík*),
- výrazů vyjadřujících vlastnosti, podmínky, charakteristiky (*teplota*),
- výrazů popisujících pochody a procesy (*stárnutí, oplodňování, modelování*),

210 mm

- výrazů s vlastním jménem (*Einsteinova teorie gravitace*),
- výrazů označujících vědecké disciplíny a obory (*matematika*, *spotřební průmysl*),
- substantiv vyjadřujících hromadné pojmy (*obyvatelstvo*, *uhlí*),

#### **Zkratky a zkratková slova**

Zkratky používáme jedině tehdy, je-li jejich význam nesporný a je-li jejich použití vhodné např. z důvodu omezení délky hesla (*UNESCO, XML*). Pevně vžitá akronyma jsou použity jako hesla a na plné znění odkazujeme pouze v případě, kdy je v odborné terminologii běžně užíváno (*MDT – mezinárodní desetinné třídění*).

#### **Pravidla pro používání víceslovných výrazů**

Lexikální jednotka PSH (heslo) může sestávat z jednoho nebo více slov. Slova víceslovných lexikálních jednotek se uvádějí v jejich přirozeném pořádku, tj. tak, jak je nacházíme v literatuře a vědecké a technické komunikaci (*experimentální biologie, kyselina sírová*). Pravidlem je, že heslo má vyjadřovat terminologii předmětu bez ohledu na počet slov potřebných k označení pojmu; žádoucí je ovšem co nejmenší počet slov, nejlépe jedno.

Víceslovné výrazy užijeme za následujících podmínek:

- ustálené slovní spojení, zejména má-li povahu vžitého termínu (*virtuální realita, grafický design*)
- sousloví s etnickými modifikátory, etnické, tj. národnostní jazykové zpřesnění základního pojmu je vyjádřeno přídavným jménem (*česká filozofie*)
- sousloví obsahující vlastní jméno či název (*Newtonův integrál*)
- jestliže jeden prvek složeného výrazu jména určitě není heslem (*spřádací stroje – spřádat*)
- pokud se v hesle vyskytují dvě nebo více přídavných jmen, pak před podstatným jménem bude to z nich, které je hlavním nositelem významu, za substantivem pak bude adjektivum dále rozvíjející první část hesla (*dopravní stroje zdvihací*)

## **PRAVIDLA PRO ZPRACOVÁNÍ SYNONYM, NEPRAVÝCH SYNONYM A HOMONYM**

V PSH se vyjadřují i vzájemné vztahy mezi lexikálními jednotkami. Tyto vzájemné vztahy jsou trojího druhu: vztah ekvivalence, vztah hierarchie a vztah asociace.

#### **Vztah ekvivalence**

Ekvivalence se týká především synonym, tj. obsahově ekvivalentních výrazů. Indexování za pomoci jazyka, z něhož by nebyla vyloučena synonyma, by bylo velmi málo efektivní. V hesláři zvolíme jeden ze synonymních výrazů za heslo a zbývající termíny je možné označit jako nepreferovaná znění.

Zvoleným heslem pak bude:

- výraz v odborné literatuře nejvíce používaný (*informatika x počítačová věda*)
- výraz spíše odborný než populární (*klasifikace x třídění*)
- výraz jazykově správný (*masmédia x masová média*)
- výraz běžně používaný (*filozofie dějin x dějiny a vývoj*)
- spíše výraz kratší než delší (*personalistika x řízení lidských zdrojů*)

#### **Vztah hierarchie**

Lexikální jednotky v PSH jsou hierarchicky uspořádány v šesti (nejvýše sedmi) úrovních. První úroveň tvoří symbolický vrchol stromu, druhou úroveň pak hesla vyjadřující vědní, ekonomické, technické a další obory. K nim se pak v následujících úrovních přiřazují hesla podoborů, teoretických a technologických tematik, výrobků, procesů, surovin a postupů. Hierarchie v PSH má pomocnou úlohu napomáhat knihovníkům při indexaci odborné literatury.

#### **Vztah asociace**

Vztah asociace slouží k vzájemnému odkazování hesel, která jsou v úzkém pojmovém, nikoli hierarchickém vztahu. Tento odkaz na příbuzná hesla použijeme v případě, že chceme uživatele upozornit na jiné heslo (*genetika \*viz též genetické techniky*). Zásadně se neodkazuje na hesla v rámci stejné hierarchické skupiny a na heslo nejblíže hierarchicky nadřazené či podřazené.

#### $20 \text{ mm}$  and  $7 \text{ mm}$  and  $7 \text{ mm}$  and **ZÍSKÁVÁNÍ NOVÝCH HESEL DO PSH**

Nová hesla PSH jsou primárně získávána analýzou logů vyhledávání v katalogu NTK, tedy analýzou dotazů, jež uživatelé používají při vyhledávání dokumentů v katalogu. V současné době jsou tato data získávána prostřednictvím služby Google Analytics. Při samotném analyzování dat jsou získané termíny rozděleny na základě FRBR do sedmi následujících kategorií:

- 1 Dílo
- 2 Osoba
- 3 Korporace
- 4 Předmět
	- o 4.1 Přijato deskriptor
	- o 4.2 Přijato nedeskriptor
	- o 4.3 Nezařazeno příliš podrobný termín, specifický termín
	- o 4.4 Nezařazeno obecný a obtížně definovatelný termín
	- o 4.5 Nezařazeno vícevýznamový termín
	- o 4.6 Nezařazeno termín označující název produktu
	- o 4.7 Nezařazeno slangový nebo žargonový výraz
	- o 4.8 Nezařazeno zřídka užívaný výraz, neustálené spojení
	- o 4.9 Nezařazeno termín označující profesní skupiny
	- o 4.10 Nezařazeno již existující heslo PSH
- 5 Akce
- 6 Místo
- 7 Jiné

#### 1 – 7 První úroveň

4.1 – 4.10 Druhá úroveň

Hesla navržená na preferovaný nebo nepreferovaný termín jsou dále členěna v rámci kategorie "předmět" dle kritérií, jež jsou popsána výše. Kandidáti na nové termíny jsou následně posuzováni pracovníky referátu PSH a konečnou fází je vytvoření hesla v knihovnickém systému Aleph (viz příloha č. 1).

Další možností, jak získat nová hesla do PSH, jsou návrhy termínů ze stran odborníků a samotných uživatelů. Návrhy hesel jsou zasílány prostřednictvím webového formuláře na stránkách NTK.

## **ZÁVĚR**

Při tvorbě nových hesel PSH je nutné přihlížet k účelům, pro které byl PSH vytvořen a pro které je nyní používán. V současné době je PSH vytvářen tak, aby sloužil zejména potřebám Národní technické knihovny a spolupracujícím institucím, které PSH využívají k věcnému popisu dokumentů. Vzhledem k tomu, že je potenciál PSH rozvíjen také v oblasti indexace a zpřístupňování webových dokumentů, mělo by se při tvorbě PSH přihlížet i k této skutečnosti.

Intelektuální přístup k údržbě hesláře zahrnuje dva základní kroky – výběr vhodných termínů a jejich zařazení do struktury hesláře. Druhý krok je o to náročnější, že vyžaduje hlubší znalost struktury PSH, v obou případech však údržba hesláře spořívá na odborných pracovnících referátu PSH.

## **POSTUP PŘI VYTVÁŘENÍ NOVÉHO HESLA PSH V AUTORITNÍ DATABÁZI ALEPH**

Ve chvíli, kdy je o nové podobě hesla PSH rozhodnuto, je nutné vytvořit záznam hesla v autoritní databázi Aleph. Novému záznamu je přiřazeno systémové číslo a datum vzniku. Katalogizátor do záznamu vkládá úplné znění hesla v češtině i v angličtině včetně jeho synonymních a asociativních vztahů (pokud nějaké má).

#### **Nejpoužívanější klávesové zkratky**<sup>5</sup> **:**

- Ctrl + A otevřít šablonu
- F5 vytvoření nového pole
- Ctrl + F5 smazání pole
- F7 vytvoření nového podpole
- Ctrl + F7 smazání podpole

#### **Postup:**

- 1. otevřít Aleph
- 2. v levém horním rohu stisknout tlačítko "Aleph"
- 3. vybrat první odkaz "připojit k bázi"
- 4. vybrat "STK10 Autority NTK" (nyní se nacházíme v autoritní databázi NTK)
- 5. v nabídce v horní liště stiskneme tlačítko "Katalogizace"
- 6. vybereme možnost "otevřít šablonu" <sup>6</sup> (otevře se seznam šablon pro bázi STK10)
- 7. zvolíme šablonu s názvem PSH.mrc (STK 10) a stiskneme tlačítko "Otevřít" (otevře se šablona pro vytvoření nového hesla PSH)
- 8. do pole "001" systémové číslo, uvedeme hodnotu: PSH (číslo připsat po uložení celého záznamu a znovu uložit)
- 9. do pole "150 Záhlaví (SH)" podpole "a" vložíme nové heslo PSH v češtině (preferované znění/deskriptor)
- 10. do pole "Záhlaví (SH)" podpole "x" vložíme dvouznakovou zkratku řady, do které patří nově vytvořené heslo PSH (podle nadřazeného termínu), pokud podpole chybí, vytvoříme nové pomocí klávesové zkratky F7, je-li podpolí více, než potřebujeme, smažeme je pomocí Ctrl + F7 (možno též vytvořit přes tlačítko z menu nahoře "editovat text" -> "nové podpole")

např. 150\_\_a klinická analýza x ch poznámka ch – větev chemie

<sup>&</sup>lt;sup>5</sup> Seznam všech klávesových zkratek je umístěn v záložce Nápovědě (Nápověda -> Obsah -> Obecné -> Práce bez myši).

<sup>6</sup> Též klávesová zkratka Ctrl+A.

#### PŘÍLOHA Č. 1

9

v případě, že se k danému heslu vyskytuje nepreferované znění, tedy synonymní výraz, uvedeme jej v poli 450 "Odkaz viz (SH)" v podpoli "a" včetně uvedení hodnoty v podpoli "9", zda se jedná o český, nebo anglický ekvivalent (hodnoty: cze pro češtinu a eng pro angličtinu) 450 a

dále se řeší vazby viz též – je-li k novému heslu přidružené jiné heslo, uvádíme tuto hodnotu v poli 550 "Viz též (SH)" v podpoli "a" včetně uvedení dvouznakové zkratky příslušné větve v podpoli "x"

550 a

pokud má heslo podřazená hesla, uvádíme jejich hodnoty v poli 550 1 "Podřaz.term." v podpoli "a" v podpoli "w" (které předchází podpoli "a") uvedeme hodnotu h, podpole "x" uvedeme dvouznakovou zkratku příslušné větve

```
 550 1 w h
```
x

a

**x** 

Nové heslo PSH má vždy nadřazené heslo. To se vyplňuje do pole 550 9 "Nadřaz.term. Do podpole "w" vyplníme hodnotu g, do pole "a" nadřazené heslo PSH a do podpole "x" uvedeme dvouznakovou zkratku příslušné větve.

550 9 w g a

x

E<br>
interaction<br>
interaction<br>
interaction<br>
interaction<br>
interaction<br>
2148 mm<br>
2148 mm posledním polem šablony je 750 07 "Cizojaz.ekv.SH", ve kterém vyplňujeme dvě podpole "a" - překlad nového hesla do angličtiny, resp. anglický ekvivalent nového hesla a podpole "2", kam uvedeme hodnotu epsh.

750 07 a

2 epsh

Nově vytvořený záznam uložíme kliknutím na tlačítko v pravém horním rohu: uložit na server a na lokální počítač.

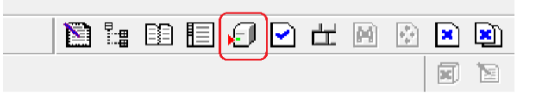

Po uložení záznamu ještě upravíme pole "001" -systémové číslo, kam jsme na začátku uvedli hodnotu PSH.

Při uložení záznamu je novému heslu přiděleno systémové číslo, které se zobrazuje modře v liště nad otevřeným záznamem. Toto číslo uvedeme do"001" - kontrolní číslice těsně (tedy bez mezery) za hodnotu PSH.7např. PSH3768, PSH13885, PSH12

Po provedení tohoto kroku záznam znovu uložíme a můžeme se radovat z nově vytvořeného hesla.

Po vytvoření nového hesla je vždy nutné vložit toto nové heslo jako podřazený termín k příslušnému heslu, jinak se v PSH manageru heslo neobjeví a PSH manager pošle chybovou hlášku.

Zároveň je třeba dbát na to, aby všechny obousměrné vazby "viz též", byly skutečně vytvořeny v obou heslech, tak aby byly vazby funkční.

Do tabulky v Google Docs zapsat

Datum, dvoupísmennou zkratku, N – nedeskriptor, nadřazený termín a vybarvit růžově Datum, dvoupísmennou zkratku, D – deskriptor, systémové číslo, anglický ekvivalent a vybarvit oranžově

#### **Smazání záznamu**

Špatně vytvořený záznam lze smazat, pokud jste v katalogizaci záznamu a stisknete

Správce záznamů  $\rightarrow$  Úplné vymazání

ID smazaného záznamu se ale už znovu nepoužije, takže to zkresluje představu o počtu hesel PSH, proto je lepší si raději dávat pozor při tvorbě nových hesel, než je následně mazat.

#### **Šablona**

 $\overline{a}$ 

V databázi ALEPH je také možné vytvořit si vlastní šablonu hesla:

Nejprve si otevřeme šablonu, upravíme, podle vlastní potřeby a potom uložíme pomocí

Katalogizace → Vytvořit šablonu na lokálním počítači → pojmenovat

Po uložení ji vždy najdeme na lokálním počítači při otevírání šablony.

Specifikace MARC 21 Formát pro autority

150 – Záhlaví věcné téma (NO)

První indikátor – nedefinován

 $^7$  Původně se do pole 001 (kontrolní číslice) za hodnotu PSH uvádělo systémové číslo zmenšené o 1. Systémové číslo 0 a 1 tedy v databázi ALEPH nemá přidělené heslo PSH. Od tohoto přístupu se z praktických důvodů v červenci 2010 ustoupilo.

#### PŘÍLOHA Č. 1

Druhý indikátor – nedefinován \$a věcné téma jako vstupní prvek (NO) \$x všeobecné zpřesnění (O)

450 – Směrování odkazu viz – věcné téma (O) První indikátor – nedefinován Druhý indikátor – nedefinován \$a věcné téma jako vstupní prvek (NO)